## **Circuit voiture**

## 4. Création du script « rester sur le circuit ».

On va utiliser le capteur de couleur pour savoir si la voiture quitte le circuit. La condition que l'on va utiliser est :

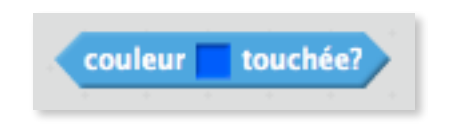

Les actions réalisées sous cette condition sont :

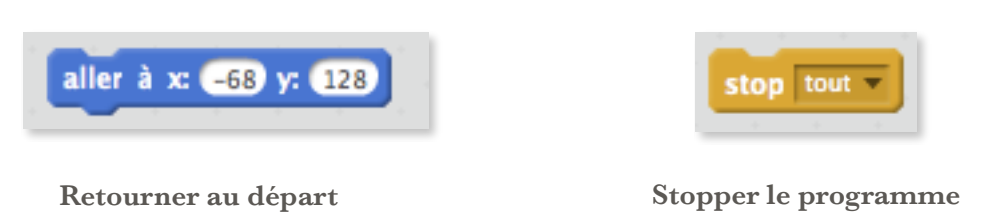

Maintenant ton programme « fonctionne », dans la prochaine étape on va ajouter un chronomètre pour rendre le jeu plus « motivant ».